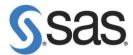

## SAS® Drug Development Macros Build 70 Release Notes

The SAS® Drug Development (SDD) macros are only available for SDD version 3.4, 3.4\_0X, and 3.5. Most of the information you'll need to take advantage of the macros can be found in the User Reference documentation. However, there are a few things to take note of, all of which are included in the table below.

| Reference # | Title                                      | Description                                                                                                    |
|-------------|--------------------------------------------|----------------------------------------------------------------------------------------------------|
| NA          | Modified Macro: SASDRUGDEV_GETPERMISSIONS  | Modified this macro to allow multiple levels of recursion. The new version allows multiple levels of recursion by setting the parameter <i>recursivelevel</i> to 0, 1, or 2. Setting the parameter to 0 returns permission records for the input container only. Setting the parameter to 1 returns permission records for the container and all objects within the container, but not sub containers. Setting the parameter to 2 returns permission records for the input container, objects within the container, and all sub containers and objects. |
| NA          | Modified Macro: SASDRUGDEV_GETOBJECTS      | Modified this macro to allow more levels of recursion. The new version allows multiple levels of recursion by setting the parameter <i>recursivelevel</i> to 0, 1, or 2. Setting the parameter to 0 returns object records for the input container only. Setting the parameter to 1 returns object records for the container and all objects within the container, but not sub containers. Setting the parameter to 2 returns object records for the input container, objects within the container, and all sub containers and objects.                 |
| NA          | New Macro:<br>SASDRUGDEV_UPDATEUSER        | New macro that will update the user's password in SDD.                                                                                                    |
| NA          | New Macro:<br>SASDRUGDEV_SETCONTAINERPERMS | New macro that sets permissions for SDD containers. This macro requires and input dataset as a parameter which has the information for the SDD containers and the new permissions.                                                                                                    |
| NA          | New Macro:<br>SASDRUGDEV_ISCONTAINER       | New macro that sets a return macro variable indicating whether the input SDD path is a container.                                                                                                    |

SDD Macros Release Notes Page 1 of 2

| NA | New Macro:<br>SASDRUGDEV_GROUPEXISTS          | New macro that sets a return macro variable indicating whether the input SDD group name exists as a SDD group.                                                                                                    |
|----|-----------------------------------------------|----------------------------------------------------------------------------------------------------|
| NA | Modified Macro: SASDRUGDEV_CREATESDDCONTAINER | Modified macro to allow recursion when creating an SDD container. The previous version would fail if the input path provided did not have the parent container existing in SDD. The new version will create any parent containers if they do not exist. |

Interim releases of the SDD remote API are cumulative, so if this is the first time you are installing it, the release also contains the fixes shown below.

| Reference # | Title                                                              | Description                                                                                                    |
|-------------|--------------------------------------------------------------------|----------------------------------------------------------------------------------------------------|
| NA          | SDD Macros User Reference document applies to all versions of SDD. | The SDD Macros User Reference document has specific references to "3.4", but it applies to SDD Version 3.4, 3.4_0X, and 3.5.                                                                                                    |
| NA          | New Macro:<br>SASDRUGDEV_GETPERMISSIONS                            | Returns a SAS data set that contains the permissions metadata for all of the objects within a container object in the SAS Drug Development repository.                                                                                                    |
| NA          | New Macro:<br>SASDRUGDEV_GETOBJECTS                                | Returns a SAS data set that contains the metadata for all of the objects within a container object in the SAS Drug Development repository.                                                                                                    |
| NA          | Execute SDD Macros and the SDD Command Facility at the same time.  | You may choose to run the macros and the Command Facility at the same time. However, development and technical support will only be provided for the macros. In the next minor release of SDD (3.4), the command facility will no longer be available or supported in any manner. |
| SDD_3055    | Comma will cause problems in the SDD Macros.                       | If you have a comma (,) in file and folder names, the SAS Macros will not work. Please review your file and folder names to ensure they do not contain a comma.                                                                                                    |
| NA          | New JRE for build 60.                                              | If you install this version of the Remote API or the SDD Macros, and are running SDD 3.4, you need to upgrade your client JRE to 1.5.0*.                                                                                                    |

SDD Macros Release Notes Page 2 of 2